### **Заглавие документа**

Овсянников А.В. О СИНТЕЗЕ МОДАЛЬНОГО УПРАВЛЕНИЯ ВО МНОГОВХОДНЫХ ЛИНЕЙНЫХ СИСТЕМАХ В СРЕДЕ MATLAB // Трудоы II Всероссийской научной конференции "Проектирование научных и инженерных приложений в среде MATLAB" (ISBN 5-201-14971-5). 2004. С805-803.

**Авторы:** Овсянников Андрей Витальевич, Асмыкович Иван кузьмич

**Тема:** Теория автоматического управления, автоматика

**Дата публикации:** 2004

**Издатель:** ИПУ РАН

*Аннотация:* В докладе получен алгоритм расчета модального регулятора единичного и полного ранга в среде MATLAB, приведены численные примеры, описана алгоритмическая возможность получения канонических форм Бруновского и Луенбергера для полностью управляемых систем и рассмотрена задача стабилизации для линейных систем с полной информацией.

# **О СИНТЕЗЕ МОДАЛЬНОГО УПРАВЛЕНИЯ ВО МНОГОВХОДНЫХ ЛИНЕЙНЫХ СИСТЕМАХ В СРЕДЕ MATLAB**

*Асмыкович И.К., Овсянников А.В.*

*Белорусский государственный технологический университет, Минск, Беларусь,* e-mail; [aik@bstu.unibel.by](mailto:Vmar@bstu.unibel.by)

Задача модального управления (управления спектром) является одной из основных задач в качественной теории управления линейными динамическими системами. Ее суть состоит в выяснении возможности с помощью линейной обратной связи обеспечить произвольный спектр в замкнутой системе. Частным случаем этой задачи является задача стабилизации, т.е. когда для непрерывной системы необходимо обеспечить весь спектр в левой полуплоскости, а для линейной дискретной системы в единичном круге. Математически строго задача модального управления для обыкновенных многовходных линейных систем с полной информацией была сформулирована и решена в работе [14] в 1967 году. В ней было доказано, что критерием разрешимости этой задачи является полная управляемость рассматриваемой системы, т.е. выполнение критерия Калмана [1,7,8]. Реальное нахождение коэффициентов регулятора, обеспечивающего требуемое распределение спектра, встречается с большим числом вычислительных трудностей, связанных, частично с тем, что непосредственный расчет требует решения нелинейной системы уравнений.

В классической теории управления эта задача была полностью проанализирована и решена для одновходных систем [1]. В пространстве состояний также для нее алгоритм существенно проще, так как в этом случае полная управляемость означает невырожденность матрицы управляемости [8] и возможность сведения системы к дифференциальному уравнению n-го порядка. На этой основе разработана формула Аккермана, [2,5] по которой в среде MATLAB находят коэффициенты модального регулятора и которая усовершенствована в работе [10]. Основным элементом в этом случае является цикличность [7,8] пространства состояний системы относительно вектора входа.

Для многовходных систем ситуация значительно сложнее. Если матрица системы является цикличной, т.е. система может быть управляема одним входом, то тогда задачу сразу сводят к одновходной задаче [1] и используют стандартные алгоритмы [1,10]. Но если матрица системы не является матрицей простой структуры, то это невозможно.

Оригинальное доказательство возможности модального управления опирается на лемму о возможности с помощью линейной обратной связи приведения исходной системы к системе управляемой одним входом. Эта лемма впервые бала доказана в [14] и много раз повторена в других работах (подробности см. в [8]). Она позволяет расчет модального регулятора для многовходной системы свести к расчету регулятора для одновходной системы. Но при этом существенно ограничивается свобода выбора коэффициентов регулятора, так как матрица обратной связи будет иметь единичный ранг, кстати, так же как и при непосредственном сведении к одновходной системе. Уменьшение количества свободных коэффициентов в матрице обратной связи приводит к потере возможности параллельного решения других задач, например, задач реконструкции, или расщепимости [8]. Этого недостатка можно избежать, если использовать приведение многовходной управляемой системы к канонической форме Бруновского [8].

Задача управления спектром существенно усложняется, если учитывать неполноту информации в реальных системах, т.е. рассматривать обратную связь по выходу. Оказывается, что при этом можно точно распределить только часть собственных чисел для одновходных систем, а для многовходных систем получены различные достаточные условия возможности полного модального управления [11,12]. Для реального расчета статических регуляторов используют методы оптимизации [2], методы линейной алгебры [10-12], линейные матричные неравенства и пространство переходных функций [13]. Так все алгоритмы используют достаточные условия существования регулятора, то их применение к конкретным системам не гарантирует хорошего результата, что показано на примере в [2], Но, как отмечено в [12], эта задача еще далека от полного решения. Укажем, что если система полностью управляема и полностью наблюдаема, то, используя, либо наблюдатели, либо динамические регуляторы можно обеспечить произвольный наперед заданный спектр в замкнутой системе, но соответствующие регуляторы будут иметь

достаточно сложную структуру [8]. Задачи модального управления рассматриваются и для более сложных классов систем, в частности, для систем с отклоняющимся аргументом [9], дескрипторных систем [6], гибридных систем [15], где изменяется как постановка задачи, так и вид регуляторов. Так как все алгоритмы требуют большое число матричных операций, то их выгодно реализовывать в среде МАТLAВ [2-6, 13,15].

В докладе получен алгоритм расчета модального регулятора единичного и полного ранга в среде MATLAB, приведены численные примеры, описана алгоритмическая возможность получения канонических форм Бруновского и Луенбергера для полностью управляемых систем и рассмотрена задача стабилизации для линейных систем с полной информацией.

#### Расчет модального регулятора единичного ранга

Пусть имеется обыкновенная линейная управляемая система со многими входами

$$
x(t) = Ax(t) + Bu(t),
$$
\n(1)

где х-п- вектор состояния, и-г-вектор управления, А и Всоответствующих постоянные матрицы размеров, определяющие структуру объекта управления и входного устройства. Матрица В считается матрицей полного ранга, т.е.  $rankB=r$ , в противном случае имеются лишние управления. Будем рассматривать замыкание системы (1) линейным регулятором

$$
u(t) = Qx(t) \tag{2}
$$

Так как собственные числа, принадлежащие неуправляемой части, инвариантны относительно обратной связи (2), то система предполагается полностью управляемой по Калману, т.е. матрица управляемости имеет полный ранг, или

$$
rank P = rank[B : AB : A2B : ... : An-rB] = n
$$
\n(3)

Определение 1. Система (1) называется модально управляемой (управляемой спектром) с помощью регулятора (2) если для любого согласованного набора наперед заданного комплексных чисел  $\Lambda^* = {\mu_1, \mu_2, ..., \mu_n}$  существует  $r \times n$  матрица Q такая, что спектр замкнутой системы (1), (2), т.е. набор собственных чисел матрицы  $A+BO$  совпалает со множеством  $\Lambda^*$ .

Как отмечалось выше, для разрешимости задачи модального управления необходимо и достаточно выполнения условия (3). Реальный расчет регулятора (2) требует формулировки задачи управления спектром как задачи управления коэффициентами характеристического полинома и приведения системы к канонической управляемой форме [10-12]. Это легко выполняется для одновходной системы [10] и для системы с матрицей простой структуры. В последнем случае доказано [8], что такая система управляема одним входом, причем входной вектор может быть взят из линейной оболочки столбцов матрицы В.

Расчет обратной связи в этом случае выполняем по следующему алгоритму:

- 1. Находим матрицу управляемости Р и проверяем условие (3).
- 2. Проверяем, является ли матрица системы Ациклической.
- 3. Если да, то находим  $\tilde{b} \in L(B)$ , для которого выполняется условие (3).
- 4. Для полученной одновходной системы находим коэффициенты регулятора, обеспечивающего требуемый спектр в виде  $u(t) = q'x(t)$ .
- 5. Окончательно получаем матрицу  $Q = l \times q'$  единичного ранга.

Для реализации указанного алгоритма можно воспользоваться встроенными функциями пакета Control System Toolbox системы Matlab.

- 1. В частности, для нахождения матрицы управляемости можно воспользоваться функцией ctrb, которая формирует матрицу управляемости для модели в пространстве состояний ctrb(A,B). Условие (3) проверяем с помощью функции rank(ctrb(A,B)).
- 2. Проверка цикличности матрицы А осуществляется  $\Pi$ <sup>O</sup> следующим этапам.
- Находим с помощью функции eig(A) вектор собственных значений матрицы А. Если собственные числа различны между собой то матрица А циклическая.
- Если в результате выполнения этапа 1 некоторые **ИЗ** собственных чисел оказываются кратными определяем Жорданову каноническую форму для матрица А с помощью  $\phi$ ункции jordan $(A)$ .
- Если в ней все блоки одномерны то матрица А циклическая.
- В противном случае матрица А не является матрицей простой структуры.
- 3. Создаем вектор  $\tilde{b} \in L(B)$  как линейную комбинацию столбцов матрицы В с достаточно простыми коэффициентами, которые обозначим как вектор *l* и как в пункте 1 проверяем условие полной управляемости. Если оно не выполняется, то изменяем любой из коэффициентов линейной комбинации и вновь проверяем условие (3).
- $A, \tilde{b}$ находим коэффициенты модального 4. Для системы регулятора с помощью команды acker(A,b,p), или, как предложено в [5], команды place.
- 5. Применяя матричное получаем требуемый умножение регулятор  $u(t) = Qx(t)$ , где  $Q = l \times q'$ .

Если матрица системы не является циклической, то система не может быть управляемой одним входом, и предыдущий алгоритм не применим. Но доказано [14], что при выполнении условия (3) почти любая обратная связь приводит к циклической матрице, т.е. применив регулятор  $u(t) = Q_1 x(t) + v(t)$  можно решать задачу модального управления по выше приведенному алгоритму. При этом окончательный регулятор будет иметь вид  $Q = Q_1 + l \times q'$ . В данном случае мы имеем свободу в выборе матрицы  $Q_1$ , за счет которой можно оптимизировать в каком-то смысле модальный регулятор, хотя это можно сделать только используя различные алгоритмы прямого перебора.

#### Расчет модального регулятора полного ранга

Для многовходных управляемых систем аналогом канонической управляемой формы является каноническая форма Бруновского, которая имеет блочный вид и строится при помощи выбора линейно независимых векторов из матрицы управляемости Р. Этот выбор можно проводить двумя способами и, соответственно, получать две канонические формы. Первый алгоритм предложен Луенбергером (подробности см. в [8]) и состоит в следующем.

Пусть матрица В в системе (1) состоит из векторов  $b_1, b_2, ..., b_r$ . Эти векторы полагаются линейно независимыми, т.е. матрица входов имеет полный ранг. Для вектора  $b_1$ находим максимальное число  $k_1$  линейно независимых векторов в цепочке  $b_1$  Ab<sub>1</sub> A<sup>2</sup>b<sub>1</sub>,..., A<sup>k<sub>1</sub>-1</sup>b<sub>1</sub>. Далее рассматриваем цепочку  $b_1$  Ab<sub>1</sub> A<sup>2</sup>b<sub>1</sub>,..., A<sup>k<sub>1</sub>-1</sub>b<sub>1</sub> b<sub>2</sub> Ab<sub>2</sub> A<sup>2</sup>b<sub>2</sub>,..., A<sup>k<sub>2</sub>-1</sub>b<sub>2</sub> и находим максимальное k<sub>2</sub>,</sup></sup>

при котором эти векторы линейно независимы. Таким образом, выделим из матрицы управляемости Р набор плинейно независимых векторов в виде

> $L = [b_1 \ A b_1 \ A^2 b_1, ..., A^{k_1-1} b_1 \ b_2 \ Ab_2 \ A^2 b_2, ..., A^{k_2-1} b_2 ... b_r \ Ab_r \ A^2 b_r, ..., A^{k_r-1} b_r].$  $(4)$

Для создания матрицы преобразования L в системе Matlab может быть использована циклическая процедура в процессе выполнения которой происходит дополнение матрицы вектор - столбцов вида  $A^{i}b_{i}$ , до получения невырожденной матрицы.

Далее, выполнив в системе (1) замену переменной  $z(t) = Dx(t)$ , что можно сделать с помощью встроенной функции SS2SS, мы приведем ее к канонической форме Луенбергера, которая имеет следующий вид матричной пары  $(\hat{A}, \hat{B})$ , где

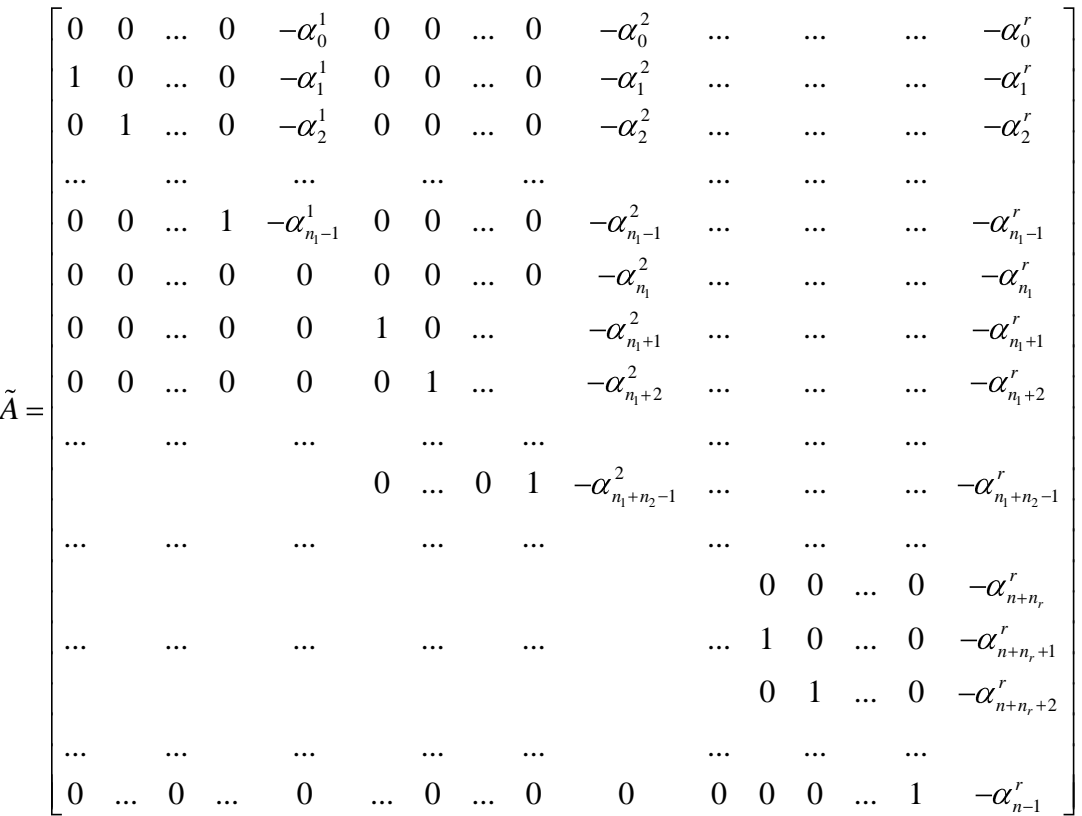

$$
\tilde{B} = \begin{bmatrix}\n1 & 0 & \dots & 0 \\
0 & 0 & \dots & 0 \\
\vdots & & & \dots & \vdots \\
0 & 0 & \dots & 0 \\
0 & 1 & \dots & 0 \\
0 & 0 & \dots & 0 \\
\vdots & & & \dots & \vdots \\
0 & 0 & \dots & 1 \\
0 & 0 & \dots & 0 \\
\vdots & & & \dots & \vdots \\
0 & 0 & \dots & 0\n\end{bmatrix} \begin{bmatrix}\nn_1 \\
n_2 \\
\vdots \\
n_2 \\
\vdots \\
n_r \\
\vdots \\
n_r \\
0\n\end{bmatrix}
$$

Аналогичная процедура для системы с одним входом реализуется с помощью встроенной функции CANON.

Но для задач модального управления и для задач реконструкции более удобной является каноническая форма Бруновского, которая получается следующим образом. Из матрицы управляемости Р вначале выбирают векторы  $b_1, b_2, ..., b_r$ , затем линейно независимые по их модулю из векторов *Ab*<sub>1</sub> *Ab*<sub>2</sub>,..., *Ab*<sub>*r*</sub>, далее из векторов  $A^2b_1$ ,  $A^2b_2$ ,...,  $A^2b_2$ , и так до тех пор, пока не получим набор из плинейно независимых векторов в виде  $D = [b_1 \nA b_1 \nA^2 b_1, \ldots, A^{n_1-1} b_1 \nb_2 \nA b_2 \nA^2 b_2, \ldots, A^{n_2-1} b_2 \ldots b_r \nA b_r \nA^2 b_r, \ldots, A^{n_r-1} b_r],$  $(5)$ где числа  $n_1, n_2, ..., n_r$ индексы Кронеккера [8] матричной пары А, В. Для этих чисел будем полагать, что они расположены в порядке убывания, т.е.  $n_1 \ge n_2 \ge ... \ge n_r$ , причем возможно, что некоторые индексы Кронеккера равны единице. Если это не выполняется для исходной матрицы В, то выполняем перенумерацию входов. По матрице *D* строим матрицу преобразования Т в форме

$$
T = [t_1 \ t_2 \dots t_{n_1} \ t_{n_1+1} \dots t_{n_1+n_2} \ t_{n_1+n_2+1} \dots t_{n-1} \ t_n]
$$

где  $t_n = b_r$ ,  $t_{n_1+n_2} = b_2$ ,  $t_{n_1} = b_1$ , а остальные векторы матрицы *Т* есть линейные комбинации векторов матрицы D из (5). Выполнив в исходной системе переход к базису Т, т.е. преобразование  $z = Tx$ , получим матрицы системы в виде

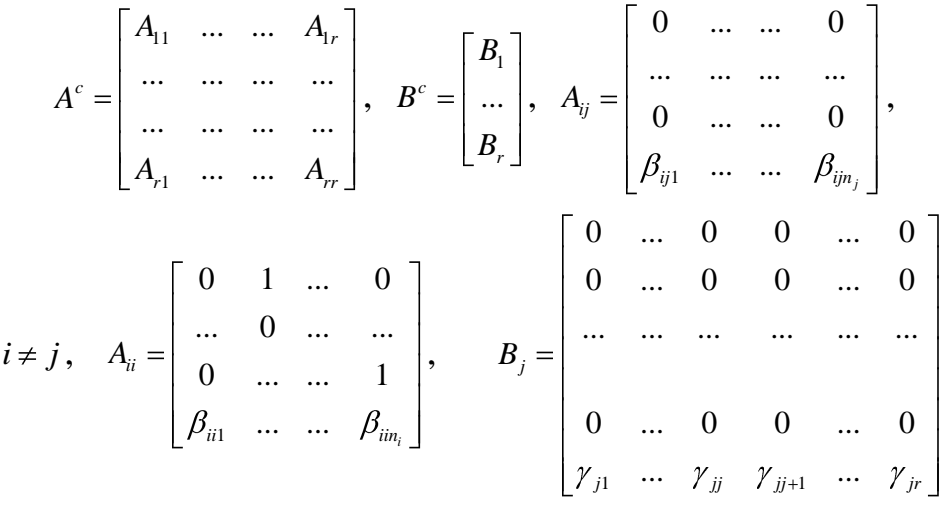

При такой структуре матриц расчет модального регулятора проводится непосредственно путем приравнивания коэффициентов характеристического полинома замкнутой системы  $\overline{M}$ желаемого характеристического полинома. Кроме того можно в замкнутой системе изменять число инвариантных многочленов, решая тем самым задачу реконструкции, а для системы с выходом рассматривать залачу расщепимости [8].

Для решения задачи стабилизации для полностью управляемой системы достаточно в качестве желаемого характеристического полинома задать устойчивый полином и решить соответствующую задачу модального управления. Для не полностью управляемой системы, с помощью замены базиса в пространстве состояний можно выделить управляемую и неуправляемую части и если неуправляемая часть устойчива, т. е. ее собственные числа лежат в левой части комплексной плоскости, то стабилизировать управляемую часть. Можно также рассматривать обратную связь по выходу, используя разбиение пространства состояний системы на четыре подпространства, т.е. приведение системы (1) с выходом  $y(t) = Cx(t) + Du(t)$  к виду [8]:

$$
\begin{bmatrix} \dot{\xi}_1 \\ \dot{\xi}_2 \\ \dot{\xi}_3 \\ \dot{\xi}_4 \end{bmatrix} = \begin{bmatrix} A_{11} & A_{12} & A_{13} & A_{14} \\ 0 & A_{22} & 0 & A_{24} \\ 0 & 0 & A_{33} & A_{34} \\ 0 & 0 & 0 & A_{44} \end{bmatrix} \begin{bmatrix} \xi_1 \\ \xi_2 \\ \xi_3 \\ \xi_4 \end{bmatrix} + \begin{bmatrix} B_1 \\ B_2 \\ 0 \\ 0 \end{bmatrix} u, \qquad y = 0 \quad C_2 \quad 0 \quad C_2 \begin{bmatrix} \xi_1 \\ \xi_2 \\ \xi_3 \\ \xi_4 \end{bmatrix} + Du. \quad (6)
$$

При этом можно использовать команды SS2SS, CANON, CTRBF, OBSVF, которые позволяют переходить отдельно к канонической управляемой форме и канонической наблюдаемой форме. Структура системы (6) позволяет сделать вывод, что обратной связью по выходу можно изменять только собственные числа, принадлежащие полностью управляемой и полностью наблюдаемой части.

## **Литература**

- 1. Кузовков Н.Т. Модальное управление и наблюдающие устройства. М.: Машиностроение, 1976. 184с.
- 2. Дьяконов В. MATLAB 6/6.1/6.5 + Simulink 4/5 в математике и моделировании. Полное руководство пользователя. М.: СОЛОН-Пресс.-2003. –576с.
- 3. Говорухин В. Цибулин В. Компьютер в математическом исследовании. Учебный курс. СПб.: Питер, 2001.
- 4. Мэтьюз Д.Г., Финк К.Д. Численные методы. Использование MATLAB М. : Издательский дом «Вильямс» 2001. – 720с.
- 5. Медведев В.С., Потемкин В.Г. Control Systems Toolbox. MATLAB для студентов. М.: Диалог-МИФИ, 1999.
- 6. Varga A. A descriptor systems toolbox for MATLAB // Proc CACSD^2000 Symposium, Anchorage, Atlanta, 2000
- 7. Летов А.М. Математическая теория процессов управления. М.: Наука, 1981. 256с.
- 8. Асмыкович И.К., Габасов Р., Кириллова Ф.М., Марченко В.М. Задачи управления конечномерными системами // Автоматика и телемеханика. 1986. N11. C.5-29.
- 9. *Асмыкович И.К., Овсянников А.В. Р*асчет динамических систем управления с запаздыванием в среде MATLAB / Труды Всероссийской научной конференции ПРОЕКТИРОВАНИЕ НАУЧНЫХ И ИНЖЕНЕРНЫХ ПРИЛОЖЕНИЙ В СРЕДЕ MATLAB / 28-29 мая 2002 года, Москва, Россия. C. 355-364.
- 10.Толочко О.И., Федоряк Р.В. Автоматизация синтеза регуляторов и наблюдателей в среде пакета MATLAB / Труды Всероссийской научной конференции ПРОЕКТИРОВАНИЕ НАУЧНЫХ И ИНЖЕНЕРНЫХ ПРИЛОЖЕНИЙ В СРЕДЕ MATLAB / 28-29 мая 2002 года, Москва, Россия. C. 482-496.
- 11.Syrmos V.I., Ahdallah C.I., Dorato P. and Grigoriadis K. Static output feedback – A survey // Automatica Vol 33. 1997. P.125 – 137.
- 12.Kimura H. Pole assignment by output feedback: A longstanding open problem // Proceedings of the 33rd Conference on Decision and Control Lake Buena Vista, FL – 1994. P.2101 – 2105.
- 13. Филлипс Ч., Харбор Р. Системы управления с обратной связью М.: Лаборатория Базовых Знаний, 2001. 616с.
- 14.Wonham W.M. On pole-assignment in multi-input controllable systems // IEEE Trans. Autom. Control.- v.AC-12, N6, 1967, P.660-667.
- 15.Taylor J. E., Kebede D. Modeling and simulation of hybrid systems in MATLAB // Proceeding 13<sup>th</sup> Triennial Word Congress IFAC. San Francisco, USA, vol. D, 1996, p. 275 – 280.